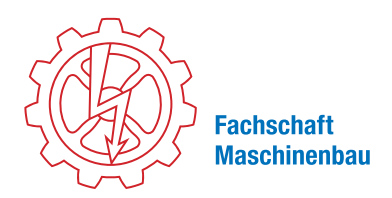

# **RWTHAACH**<br>UNIVERSI

# Beispielvertiefungspläne Computational Engineering Science B.Sc. VERTIEFEN SCHRITT-FÜR-SCHRITT

Du hast die ersten vier Semester gut überstanden, der Pflichtteil ist geschafft, jetzt kommt die Kür!

## 1. VORGABEN

- suche dir Vertiefungsfächer im Umfang von 24-28 CP aus 6 Katalogen
- Darüber hinaus gibt es noch zwei Beschränkungen:
- Aus dem Katalog Mathematik-Informatik dürfen max. 12 CP belegt werden
- Die Wahl der Fächer muss in sich schlüssig sein, d.h. es sollten ein oder zwei fachliche Schwerpunkte erkennbar sein. Dies wird vom Berufsfeldbetreuer und von der Fakultät geprüft.

# 2. WAS KANN ICH WÄHLEN

Die Liste der Vertiefungsfächer aktuell zu halten ist nicht ganz einfach, da regelmäßig neue Fächer dazu kommen oder alte abgeschafft werden. Die aktuellste Liste ist auf der Website der Fakultät im Studienverlaufsplan [1] zu finden. Außerdem ist es hilfreich die dazugehörigen Einträge in RWTHonline im aktuellen und alten (oder falls schon verfügbar, nächsten) Semester anzuschauen (5. bzw 6. Semester, Wahlpflichtbereich). Hast du interessante Module gefunden, kannst du auf den dazugehörigen Institutsseiten oder im Maschboard mehr über diese Module erfahren und ggf. auch schon in Material reinschauen. Ältere Kommilitonen geben auch gerne Auskunft, allerdings ist diese nicht immer objektiv. TIPP

Es ist auch möglich außerhalb des Kataloges zu wählen, schaue dir dabei die Kataloge ähnlicher Studiengänge an oder schau auf den Institusseiten nach, welche Module sie anbieten. Ein Modul aus dem Master Katalog muss als "nicht im Wahlkatalog" markiert werden. TIPP

Solltest du mit dem Gedanken spielen auch den Master CES an der RWTH zu machen, schaue in den Studienplan des Masters [2]. Diverse Fächer kann man regulär sowohl im Bachelor, als auch im Master belegen. Dies ist angenehm wenn man sich für mehr Fächer interessiert als man CP im Bachelor zur Verfügung hat. Auch gibt es Module, die aufeinander aufbauen, d.h. das vorherige Modul sollte bestanden sein um das nächste belegen zu können.

# 3. WO MUSS ICH MEINEN ANTRAG ABGEBEN

Hast du dich für eine Modulkombination entschieden, lade das Studienplanformular von der Fakultät [3] herunter und fülle es aus. Unterschreibe es und bringe es dann zu deinem Berufsfeldbetreuer. Nachdem du deinen Studienplan bei deinem Berufsfeldbetreuer hast unterzeichnen lassen, musst du ihn beim Prüfungsausschuss einreichen. Dies ist der rote Briefkasten in der Kackertstr. 9, 2. Stock. Falls es knapp werden sollte, kannst du den Antrag auch in den Fristenbriefkasten am Hauptgebäude werfen.

# 4. WANN MUSS ICH MEINEN ANTRAG ABGEBEN

Es gibt keine Frist, d.h. du kannst den Antrag abgeben wann du möchtest. Du solltest aber den bewilligten Antrag von der Fakultät zurück bekommen haben, bevor du Klausuren aus dem Wahlpflichtbereich anmeldest oder gar schreibst. Einmal angemeldete Prüfungen sind nicht ohne Aufwand aus dem ZPA löschbar und geschriebene Prüfungen müssen auf jeden Fall bestanden werden, egal ob sie angerechnet werden oder nicht. Ebenfalls solltest du einkalkulieren, dass der ganze Prozess mehrere Wochen dauern kann, da der Betreuer zuerst den Plan fachlich bestätigen muss und danach der Prüfungsausschuss formal den Antrag prüft, also frühzeitig abgeben!

# 5. WAS WENN ICH MICH UMENTSCHEIDE

Solltest du im Verlauf des Semesters merken, dass eines oder mehrere deiner Wahlmodule dir doch nicht gefallen, muss du einen neuen Studienplan einreichen. Beachte aber, dass du in den Modulen, die du wechseln willst , noch keine Prüfung abgelegt haben darfst! Sobald eine Prüfungsleistung erbracht wurde (also auch eine 5.0) musst du das Modul behalten.

# Berufsfeldbetreuer

Dein Berufsfeldbetreuer ist derjenige Professor, in dessen Modulkatalog du am meisten belegt hast. Wer das momentan ist und wo sein Büro ist, findest du in der Liste der Berufsfeldbetreuer [4].

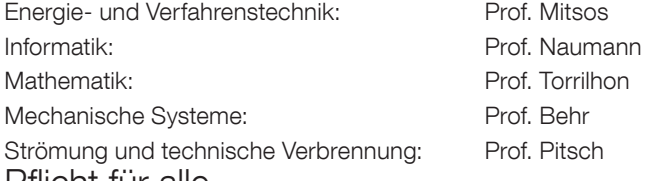

Pflicht für alle

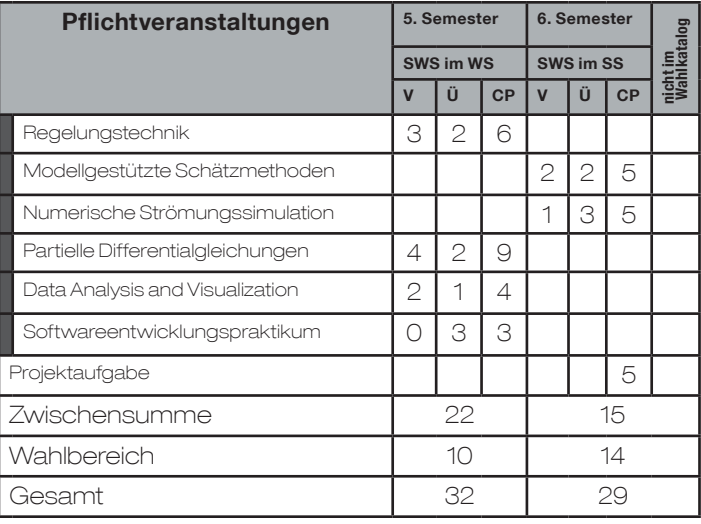

# Beispielpläne

# Mechanische Systeme

## 1. Beispiel des CATS (Prof. Behr)

2. Beispiel des CATS (Prof. Behr) Ingenierwissenschaftliche Wahlkatalog

Fahrzeugtechnik II - Querdynamik und

Mechatronische Systeme in der Fahr-

Fahrzeugtechnik I - Längsdynamik | 2 | 2 | 6 Fluidtechnik für mobile Anwendung 2 2 3

Elektromechanische Antriebtechnik | | | 2 2 5 Zwischensumme 11 11 15 Gesamtcreditzahl in 1988 biztanleria eta esamerko eta estatubatuaren batean eta eta esa

Mechanische Systeme

Vertikaldynamik

zeugtechnik

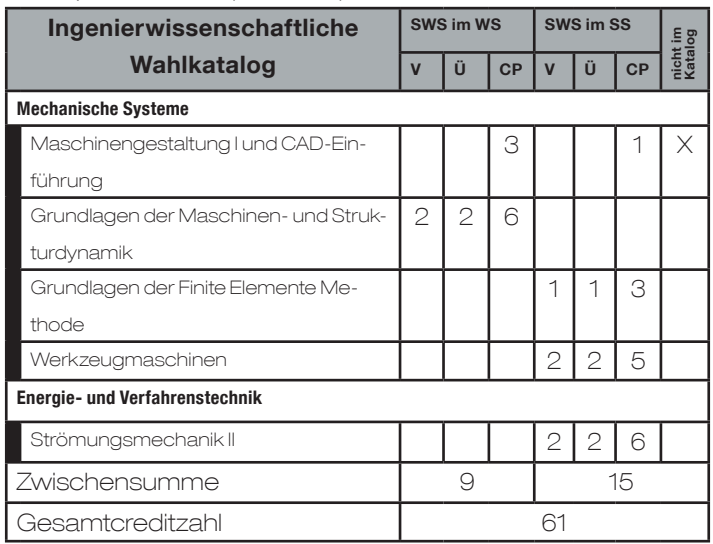

SWS im WS SWS im SS

v  $\bigcup$  CP  $\bigcup$  V  $\bigcup$   $\bigcup$  CP

 $2 | 2 | 6$ 

 $2 | 2 | 4$ 

nicht im Katalog

## 4. Beispiel des CATS (Prof. Behr)

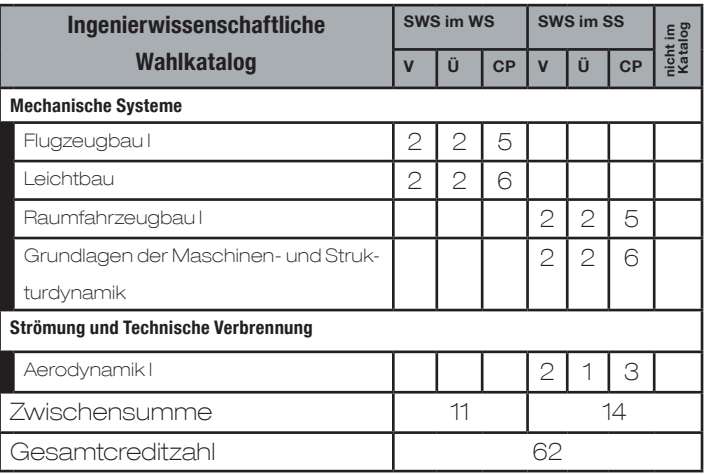

## 5. Beispiel des CATS (Prof. Behr)

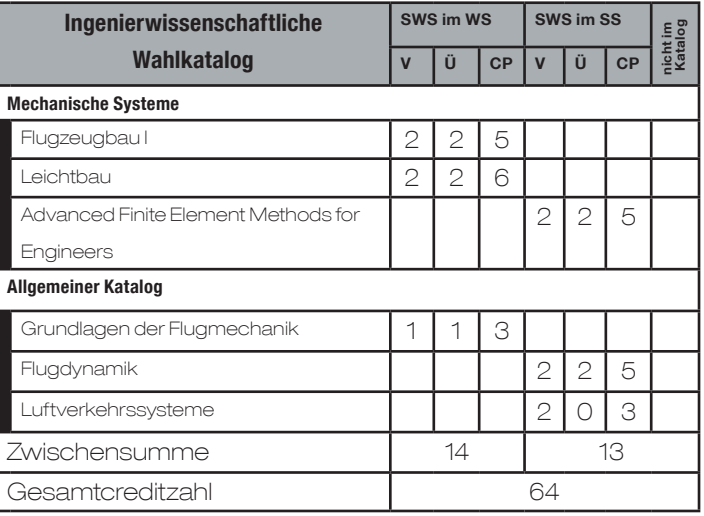

#### 3. Beispiel des CATS (Prof. Behr)

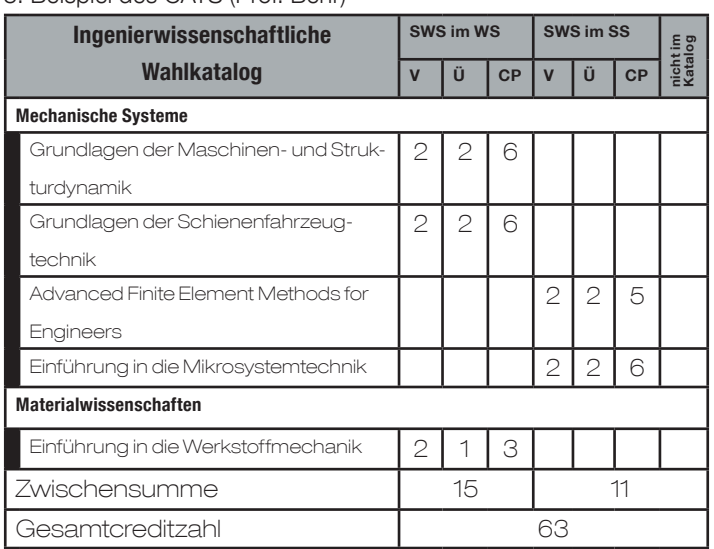

## 6. Beispiel des CATS (Prof. Behr)

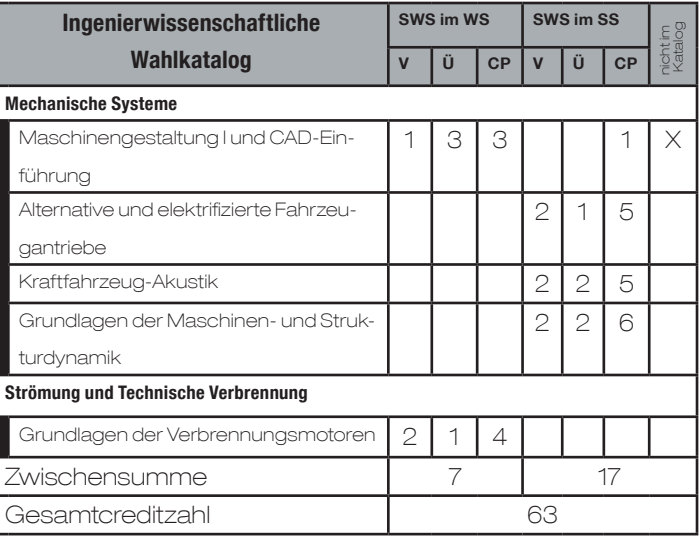

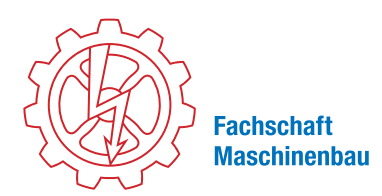

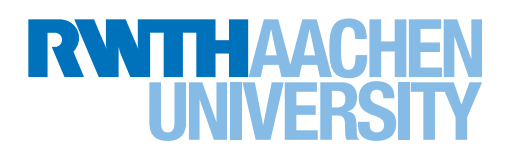

# Energie- und Verfahrenstechnik

1. Beispiel des AVT (Prof. Mitsos) - Verfahrenstechnik

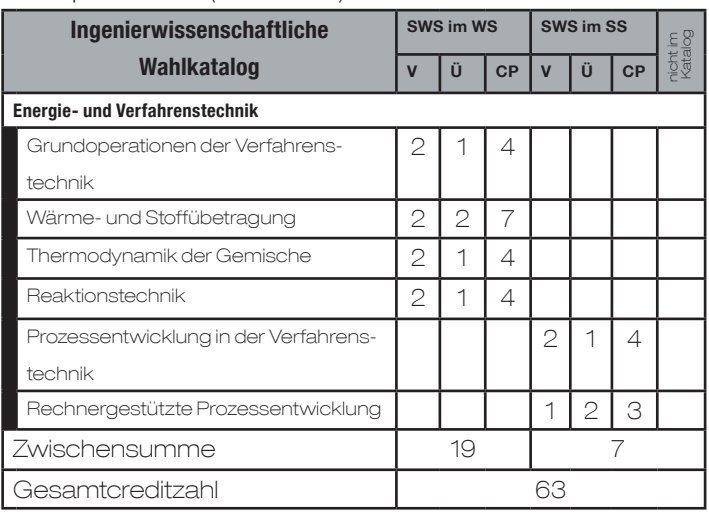

#### 2. Beispiel des AVT (Prof. Mitsos) - Energietechnik

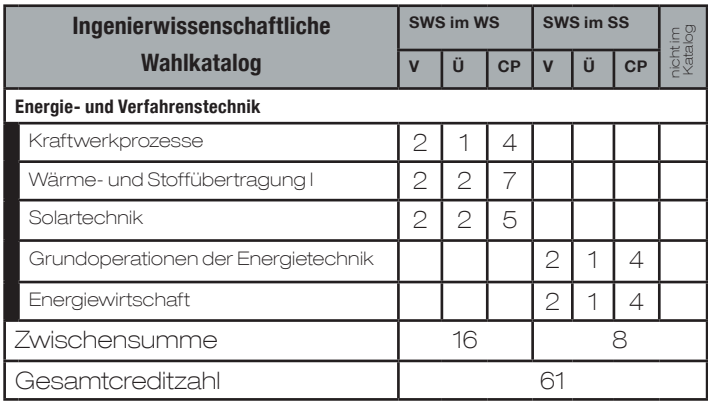

## 4. Beispiel des AVT (Prof. Mitsos) - Alternative

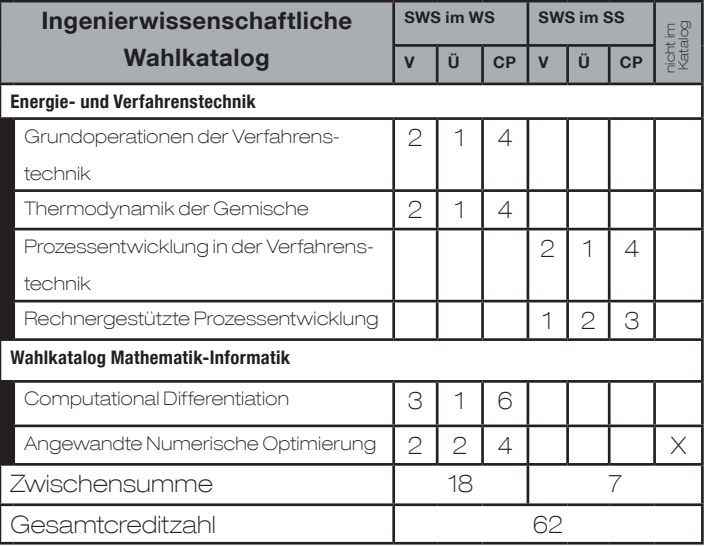

## Strömung und Technische Verbrennung

## 1. Beispiel des ITV (Prof. Pitsch)

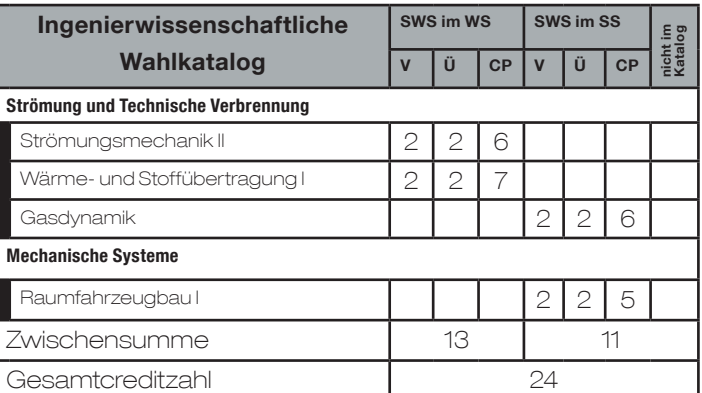

Der Schwerpunkt des Studienplans 1 liegt im Bereich der Strömung kompressibler Medien mit einer Ausrichtung auf den Raumflug und insbesondere Wiedereintrittsproblemen, derjenige des Studienplans 2 im Bereich der numerischen Modellierung im Anwendungsfeld Verbrennungsmotoren.

## 2. Beispiel des ITV (Prof. Pitsch)

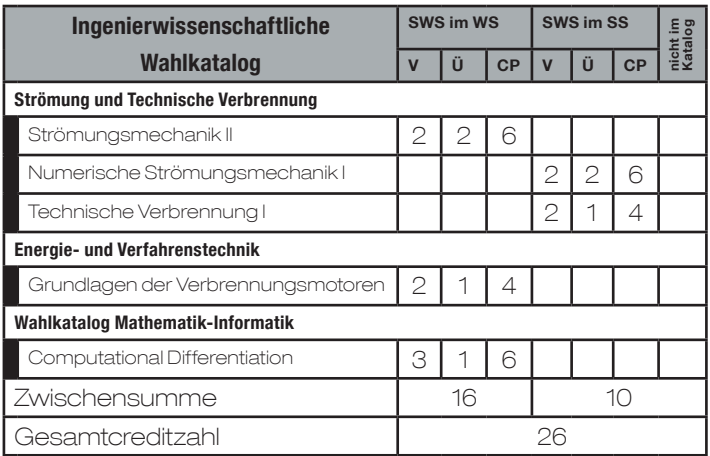

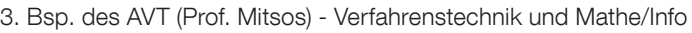

 $\frac{1}{2}$  sws im WS  $\frac{1}{2}$  sws im SS

Ingenierwissenschaftliche

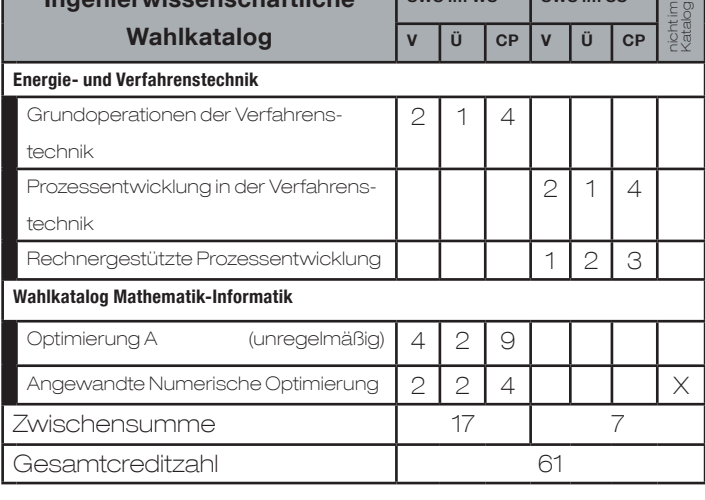

## 3. Beispiel des ITV (Prof. Pitsch)

Der Schwerpunkt des Studienplans liegt im ingenieurwissenschaftlichen Bereich eindeutig bei Strömung und Verbrennung, wobei ein Anwendungsbezug im vierten Wahlfach erkennbar wird. Das mathematische Wahlfach setzt einen zweiten Schwerpunkt, der nicht unmittelbar eine Verknüpfung zu den anderen Fächern erkennen lässt.

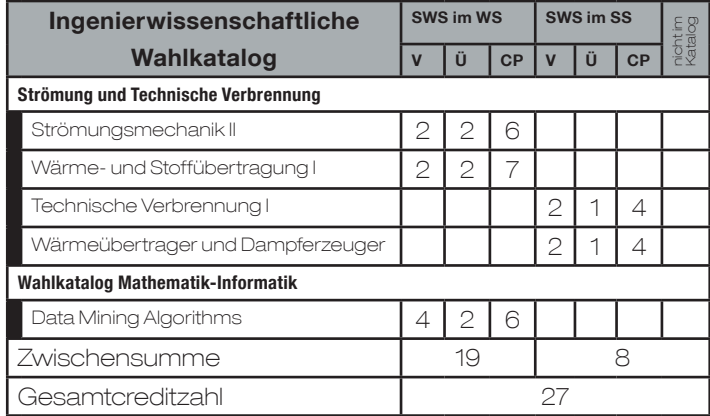

## 4. Beispiel des ITV (Prof. Pitsch)

Der Studienplan setzt zwei ingenieurwissenschaftliche Schwerpunkte. Einen im Bereich der Strömungsmechanik und einen anderen im Bereich der Strukturmechanik. Trotzdem wird die Gesamtcreditzahl nur gerade erreicht. Eine Ergänzung im Bereich Mathematik durch zum Beispiel eine Vorlesung zu Finite-Elemente-Verfahren wäre eine sinnvolle Erweiterung des Studienplans, würde aber in jedem Fall eine (genehmigungsfähige) Überschreitung der Gesamtcredits bedingen. Dies könnte deshalb auch dem Masterstudium vorbehalten bleiben.

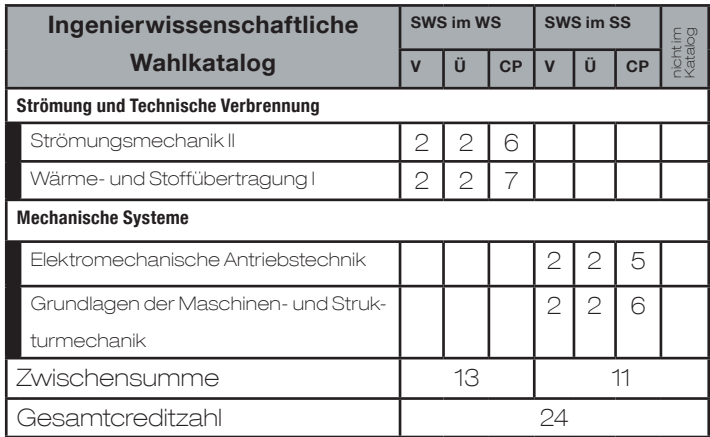

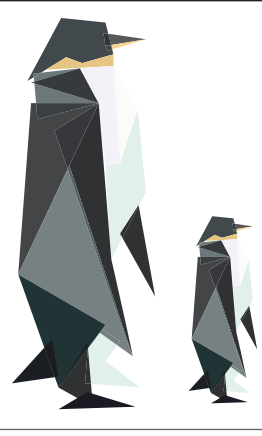

## Wahlkatalog Mathematik-Informatik

## Mathematik

Prof. Torrilhon empfiehlt besonders folgende Module:

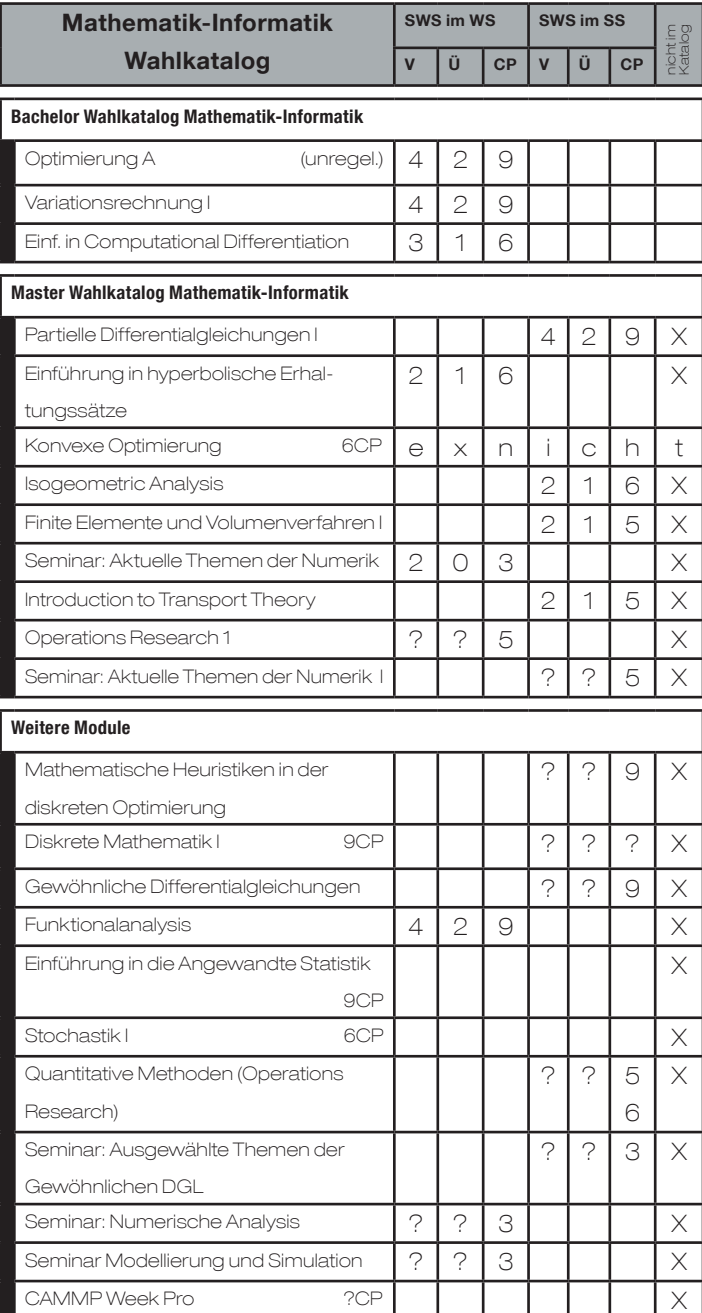

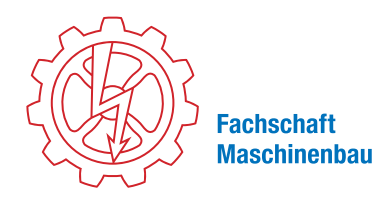

# **NTTHAAO**

## Informatik

Stetig zunehmende Rechenleistung moderner Hochleistungsrechner gepaart mit umfangreichen Daten aus Beobachtungen sowie Experimenten resultieren in der immer populärer werdenden Erweiterung klassischer numerischer Simulationsansätze um datenbasierte Methoden und maschinelles Lernen. Nichtlineare Optimierung sowie algorithmisches Differenzieren (insbesondere Adjungierte bzw. back propagation) spielen zentralen Rollen. Aktuelle Trends wie diese spiegeln sich in den vorliegenden Beispielstudienplänen wieder. Die vermittelten Kenntnisse und Fähigkeiten bilden die Grundlage für eine erfolgreiche Karriere in den computergestützten Ingenieurwissenschaften. 1. Beispiel des STCE (Prof. Naumann)

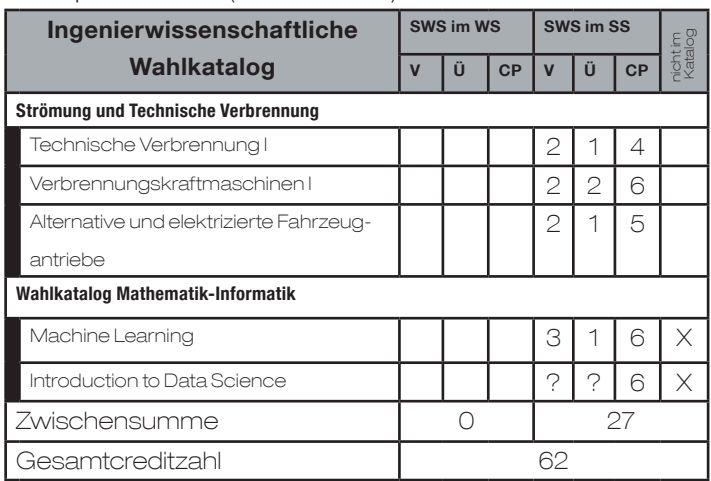

2. Beispiel des STCE (Prof. Naumann)

Computational Differentiation vermittelt Einblicke in die Methodik der Ableitungsberechnung, welche über die Standardtechniken, wie das in Machine Learning verwendete back propagation hinaus gehen.

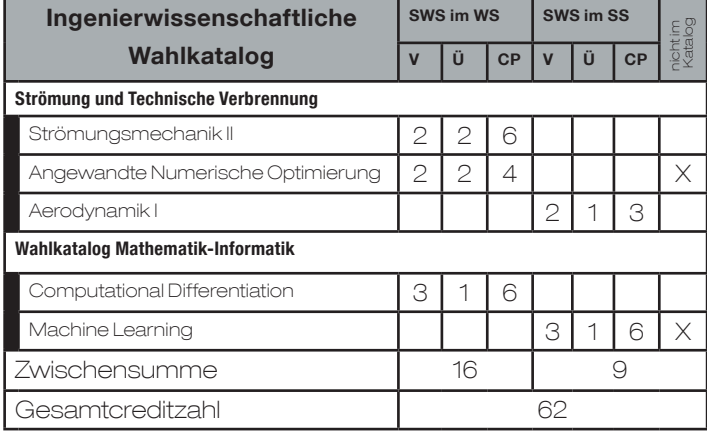

Weitere für CES relavante Schwerpunkte der Informatik Neben Data Science und Machine Learning existieren eine Reihe weiterer für CES relevante Schwerpunkte in der Informatik, z.B.

2.1 Hochleistungsrechnen, Informatik 12

Konzepte und Modelle der parallelen und datenzentrischen Programmierung Leistungs- und Korrektheitsanalyse paralleler Programme Computational Dierentiation

2.2 Visual Computing, Informatik 8 / Informatik 12 Geometry Processing Computer Vision Introduction to Virtual **Reality** 

2.3 Eingebettete Systeme, Informatik 11

Eingebettete Systeme Formale Methoden für Steuerungssoftware Dynamische Systeme

## 2.4 Außerdem ...

Weitere für CES potentiell interessante und relevante Angebote existieren auf den Gebieten Software Engineering (Informatik 3) Kommunikation und Verteilte Systeme (Informatik 4) Wissensbasierte Systeme (Informatik 6). Natürlich können u.U. auch andere Veranstaltungen (insbesondere aus der theoretischen Informatik) in Abhängigkeit des gesetzten Schwerpunkts sinnvoll sein. Wie gesagt, eine abschlie ende Beurteilung kann lediglich unter Vorlage eines konkreten Studienplans erfolgen.

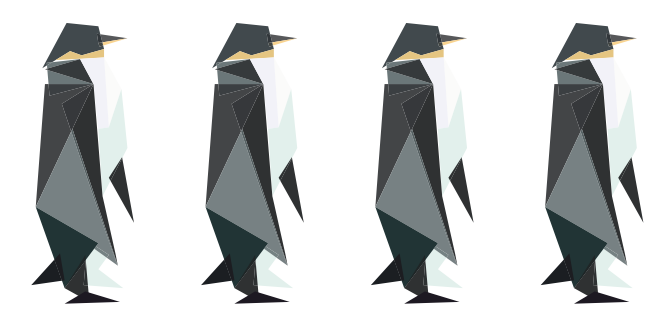

Gebt eurem Referenten für CES gerne eine Rückmledung zu dem Flyer und den Beispielplänen. Ihr könnt uns auch eure Erfahrungen mit exotischeren Kombinationen teilen, so dass eure Kommilitonen davon profitieren können!

## Links:

[1] fsmb.eu/ces\_bsc\_studienplan [2] fsmb.eu/ces\_msc\_studienplan [3] fsmb.eu/ces\_studienplanformular [4] fsmb.eu/berufsfeldbetreuer

Ein aktuelles Dokument findest Du immer auf der Homepage.

Für allgemeine Fragen gibt es im internen RWTH Wiki eine hilfreiche Fragensammlung:

www.wiki-intern.rwth-aachen.de/ Studiengangspez. Prüfungsordnung Bachelor CES Alle Angaben ohne Gewähr Stand 18.6.2019